# Control Statements

# **Control Statements**

Eric Roberts and Jerry Cain CS 106J April 11, 2017

### Holism vs. Reductionism

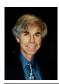

In his Pulitzer-prizewinning book, computer scientist Douglas Hofstadter identifies two concepts—*holism* and *reductionism*—that turn out to be important as you begin to learn about programming. Hofstadter explains these concepts using a dialogue in the style of Lewis Carroll:

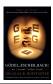

Achilles: I will be glad to indulge both of you, if you will first oblige me, by telling me the meaning of these strange expressions, "holism" and "reductionism".

Crab: Holism is the most natural thing in the world to grasp. It's simply the belief that "the whole is greater than the sum of its parts". No one in his right mind could reject holism.

Anteater: Reductionism is the most natural thing in the world to grasp. It's simply the belief that "a whole can be understood completely if you understand its parts, and the nature of their 'sum'". No one in her left brain could reject reductionism.

# Statement Types in JavaScript

- Statements in JavaScript fall into three basic types:
  - Simple statements
  - Compound statements
  - Control statements
- Simple statements are typically assignments, function calls, or applications of the ++ or -- operators. Simple statements are always terminated with a semicolon.
- Compound statements (also called blocks) are sequences of statements enclosed in curly braces.
- Control statements fall into two categories:
  - Conditional statements that specify some kind of test
  - Iterative statements that specify repetition

## **Boolean Expressions**

- JavaScript defines two types of operators that work with Boolean data: *relational operators* and *logical operators*.
- There are six relational operators that compare values of other types and produce a true/false result:

=== Equals !== Not equals

< Less than <= Less than or equal to

> Greater than >= Greater than or equal to

For example, the expression n <= 10 has the value true if n is less than or equal to 10 and the value false otherwise.

• There are also three logical operators:

Logical AND
 P & q means both p and q
 P | q means either p or q (or both)
 Logical NOT
 P | means the opposite of p

### Notes on the Boolean Operators

- Remember that JavaScript uses = for assignment. To test whether two values are equal, you must use the === operator.
- It is not legal in JavaScript to use more than one relational operator in a single comparison. To express the idea embodied in the mathematical expression

you need to make both comparisons explicit, as in

- The || operator means either or both, which is not always clear in the English interpretation of or:
- Be careful when you combine the ! operator with && and | | because the interpretation often differs from informal English.

### **Short-Circuit Evaluation**

- JavaScript evaluates the && and | | operators using a strategy called short-circuit mode in which it evaluates the right operand only if it needs to do so.
- For example, if n is 0, the right operand of && in

n !== 0 && x % n === 0

is not evaluated at all because n = 0 is false. Because the expression

false && anything

is always false, the rest of the expression no longer matters.

One of the advantages of short-circuit evaluation is that you
can use && and || to prevent errors. If n were 0 in the earlier
example, evaluating x % n would result in a division by zero.

### The if Statement

 The simplest of the control statements is the if statement, which occurs in two forms. You use the first when you need to perform an operation only if a particular condition is true:

```
if (condition) {
    statements to be executed if the condition is true
}
```

 You use the second form whenever you need to choose between two alternative paths, depending on whether the condition is true or false:

```
if (condition) {
    statements to be executed if the condition is true
} else {
    statements to be executed if the condition is false
}
```

### **Functions Involving Control Statements**

 The body of a function can contain statements of any type, including control statements. As an example, the following function uses an if statement to find the larger of two values:

```
function max(x, y) {
   if (x > y) {
      return x;
   } else (
      return y;
   }
}
```

 As this example makes clear, return statements can be used at any point in the function and may appear more than once.

### The switch Statement

The switch statement provides a convenient syntax for choosing among a set of possible paths:

```
switch ( expression ) {
    case v<sub>i</sub>:
    statements to be executed if expression = v<sub>i</sub>
    break;
    case v<sub>2</sub>:
    statements to be executed if expression = v<sub>2</sub>
    break;
    ... more case clauses if needed . . .
    default:
    statements to be executed if no values match
    break;
}
```

### Example of the switch Statement

The switch statement is useful when a function must choose among several cases, as in the following example:

```
function monthName (month) {
    switch (month) {
    case 1: return "January";
    case 2: return "February";
    case 3: return "March";
    case 4: return "April";
    case 5: return "April";
    case 5: return "July";
    case 7: return "July";
    case 7: return "July";
    case 8: return "Mayust";
    case 9: return "September";
    case 10: return "Gotober";
    case 11: return "November";
    case 12: return "December";
    default: return undefined;
    }
}
```

### The while Statement

 The while statement is the simplest of JavaScript's iterative control statements and has the following form:

```
while ( condition ) {
    statements to be repeated
}
```

- When JavaScript encounters a while statement, it begins by evaluating the condition in parentheses.
- If the value of *condition* is **true**, JavaScript executes the statements in the body of the loop.
- At the end of each cycle, JavaScript reevaluates condition to see whether its value has changed. If condition evaluates to false, JavaScript exits from the loop and continues with the statement following the end of the while body.

### Logging Output on the Console

 One of the easiest ways to illustrate the operation of the iterative control structures is to display a message on the JavaScript console on every cycle of the loop. The easiest way to do so is to invoke the console.log method, which displays one string value on the console. For example, calling

```
console.log("hello, world");
```

prints the string "hello, world" on the console.

 Calls to the console.log method often use concatenation to assemble the string, as in this call from the next slide:

```
console.log("digitSum(" + n + ") = " + result);
```

The console.log method is <u>extremely</u> useful in debugging.

# The digitSum Function function testDigitSum() { var n = 1729; var result = digitSum(n); console.log("digitSum(" + n + ") = " + result); } n result 1729 19

### The for Statement

 The for statement in JavaScript is a powerful tool for specifying the structure of a loop independently from the operations the loop performs. The syntax looks like this:

```
for ( init ; test ; step ) {
    statements to be repeated
}
```

- · JavaScript evaluates a for statement as follows:
- 1. Evaluate *init*, which typically declares a *control variable*.
- 2. Evaluate test and exit from the loop if the value is false.
- 3. Execute the statements in the body of the loop.
- 4. Evaluate *step*, which usually updates the control variable.
- 5. Return to step 2 to begin the next loop cycle.

# Exercise: Reading for Statements

Describe the effect of each of the following for statements:

```
1. for (var i = 1; i <= 10; i++)
```

2. for (var i = 0; i < N; i++)

3. for (var n = 99; n >= 1; n -= 2)

4. for (var x = 1; x <= 1024; x \*= 2)

### The factorial Function

- The *factorial* of a number *n* (which is usually written as *n*! in mathematics) is defined to be the product of the integers from 1 up to *n*. Thus, 5! is equal to 120, which is 1×2×3×4×5.
- The following function definition uses a for loop to compute the factorial function:

```
function fact(n) {
   var result = 1;
   for (var i = 1; i <= n; i++) {
      result = result * i;
   }
   return result;
}</pre>
```

# The factorial Table Function

```
function factorialTable(min, max) {
   for ( var i = min ; i <= max ; i++ ) {
      console.log(i + "! = " + fact(i) );
   }
}

min max i
0 7 8

### Output

### Output

### Output

### Output

### Output

### Output

### Output

### Output

### Output

### Output

### Output

### Output

### Output

### Output

### Output

### Output

### Output

### Output

### Output

### Output

### Output

### Output

### Output

### Output

### Output

### Output

### Output

### Output

### Output

### Output

### Output

### Output

### Output

### Output

### Output

### Output

### Output

### Output

### Output

### Output

### Output

### Output

### Output

### Output

### Output

### Output

### Output

### Output

### Output

### Output

### Output

### Output

### Output

### Output

### Output

### Output

### Output

### Output

### Output

### Output

### Output

### Output

### Output

### Output

### Output

### Output

### Output

### Output

### Output

### Output

### Output

### Output

### Output

### Output

### Output

### Output

### Output

### Output

### Output

### Output

### Output

### Output

### Output

### Output

### Output

### Output

### Output

### Output

### Output

### Output

### Output

### Output

### Output

### Output

### Output

### Output

### Output

### Output

### Output

### Output

### Output

### Output

### Output

### Output

### Output

### Output

### Output

### Output

### Output

### Output

### Output

### Output

### Output

### Output

### Output

### Output

### Output

### Output

### Output

### Output

### Output

### Output

### Output

### Output

### Output

### Output

### Output

### Output

### Output

### Output

### Output

### Output

### Output

### Output

### Output

### Output

### Output

### Output

### Output

### Output

### Output

### Output

### Output

### Output

### Output

### Output

### Output

### Output

### Output

### Output

### Output

### Output

### Output

### Output

### Output

### Output

### Output

### Output
```

### Comparing for and while

• The for statement

```
for ( init ; test ; step ) {
    statements to be repeated
}
```

is functionally equivalent to the following code using while:

```
init;
while (test) {
    statements to be repeated
    step;
}
```

 The advantage of the for statement is that everything you need to know to understand how many times the loop will run is explicitly included in the header line.